# <span id="page-0-0"></span>**JBoss ESB 4.2 Milestone Release 3**

# <span id="page-0-1"></span>Content Based Routing

JBESB-CBR-7/19/07

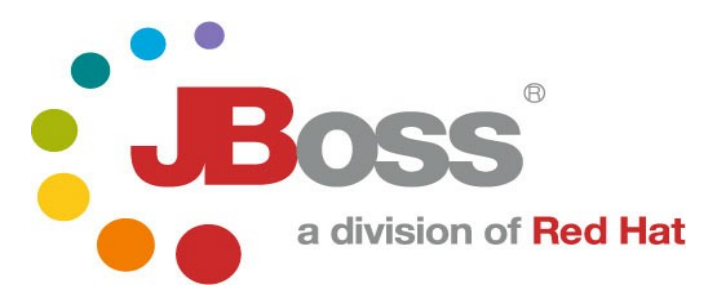

JBESB-CBR-7/19/07

#### **Legal Notices**

The information contained in this documentation is subject to change without notice.

JBoss Inc. makes no warranty of any kind with regard to this material, including, but not limited to, the implied warranties of merchantability and fitness for a particular purpose. JBoss Inc. shall not be liable for errors contained herein or for incidental or consequential damages in connection with the furnishing, performance, or use of this material.

Java™ and J2EE is a U.S. trademark of Sun Microsystems, Inc. Microsoft® and Windows NT® are registered trademarks of Microsoft Corporation. Oracle® is a registered U.S. trademark and Oracle9™, Oracle9 Server™ Oracle9 Enterprise Edition™ are trademarks of Oracle Corporation. Unix is used here as a generic term covering all versions of the UNIX® operating system. UNIX is a registered trademark in the United States and other countries, licensed exclusively through X/Open Company Limited.

#### **Copyright**

JBoss, Home of Professional Open Source Copyright 2006, JBoss Inc., and individual contributors as indicated by the @authors tag. All rights reserved.

See the copyright.txt in the distribution for a full listing of individual contributors. This copyrighted material is made available to anyone wishing to use, modify, copy, or redistribute it subject to the terms and conditions of the GNU General Public License, v. 2.0. This program is distributed in the hope that it will be useful, but WITHOUT A WARRANTY; without even the implied warranty of MERCHANTABILITY or FITNESS FOR A PARTICULAR PURPOSE.

See the GNU General Public License for more details. You should have received a copy of the GNU General Public License, v. 2.0 along with this distribution; if not, write to the Free Software Foundation, Inc., 51 Franklin Street, Fifth Floor, Boston, MA 02110-1301, USA.

#### **Software Version**

#### **JBoss ESB 4.2 [Milestone Release](#page-0-0) 3**

#### **Restricted Rights Legend**

Use, duplication, or disclosure is subject to restrictions as set forth in contract subdivision  $(c)(1)(ii)$  of the Rights in Technical Data and Computer Software clause 52.227-FAR14.

© Copyright 2007 JBoss Inc.

# **Contents**

## **Table of Contents**

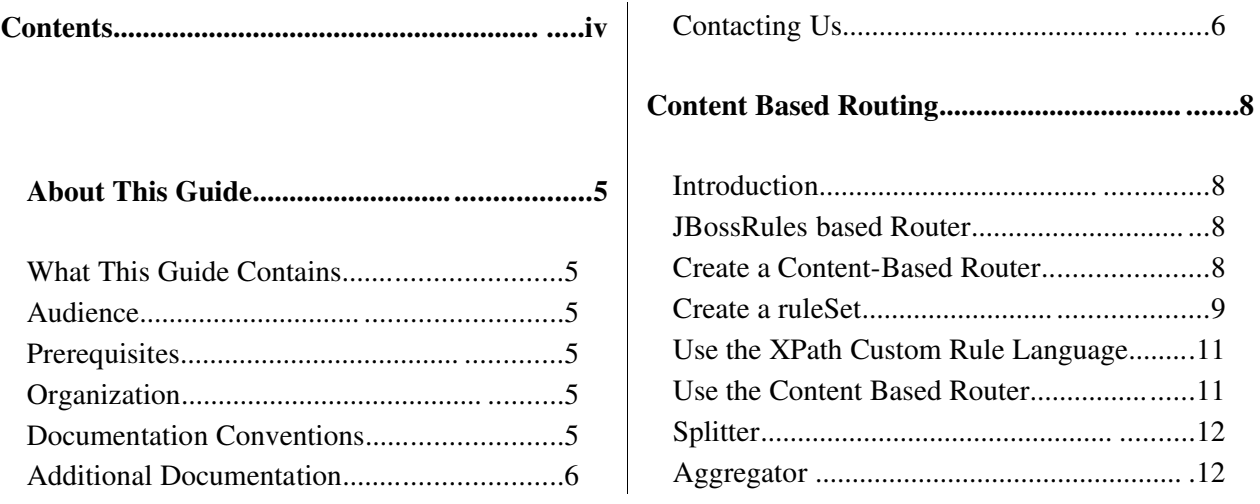

# About This Guide

#### **What This Guide Contains**

The Content Based [Routing](#page-0-1) contains contain important information on changes to JBoss ESB 4.2 [Milestone](#page-0-0) Release 3 since the last release and information on any outstanding issues.

#### **Audience**

This guide is most relevant to engineers who are responsible for administering [JBoss](#page-0-0) [ESB 4.2 Milestone Release 3](#page-0-0) installations.

#### **Prerequisites**

None.

#### **Organization**

This guide contains the following chapters:

- Chapter 1, What is Content-Based Routing: An overview of why you would want to use CBR.
- Chapter 2, Content-Based Routing: this chapter contains information on how to use the content based routing capabilities in JBossESB.

#### **Documentation Conventions**

The following conventions are used in this guide:

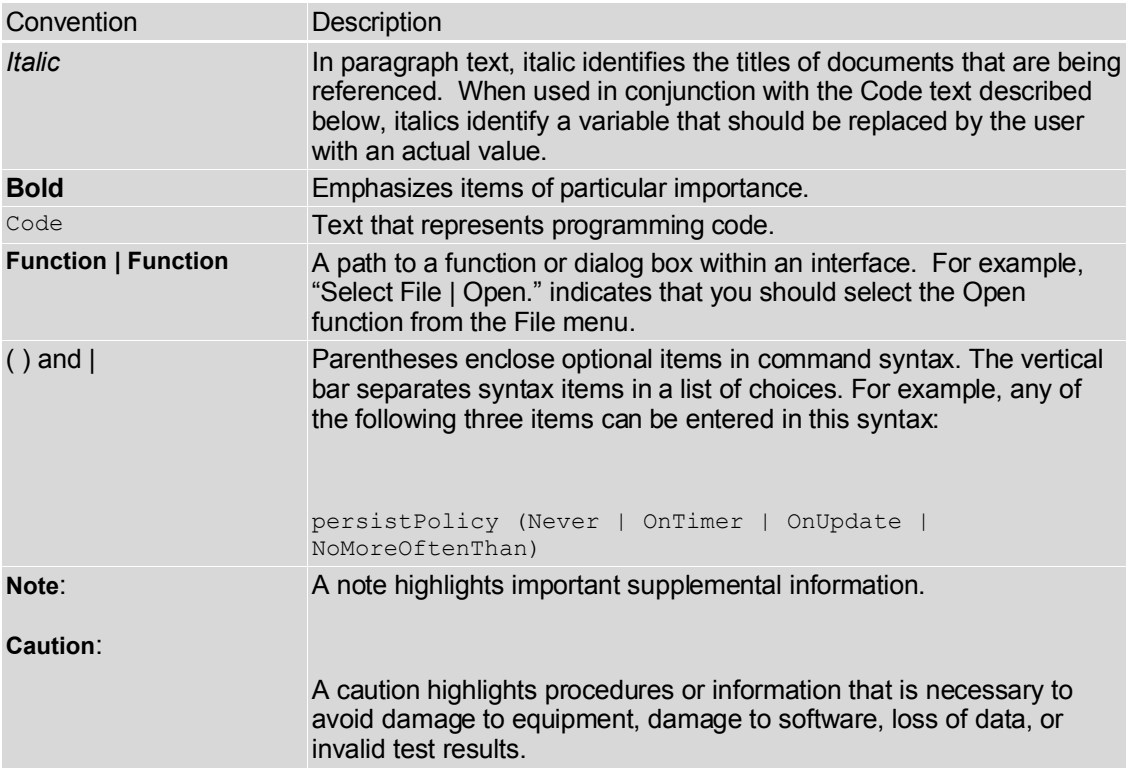

Table 1 Formatting Conventions

#### **Additional Documentation**

In addition to this guide, the following guides are available in the [JBoss](#page-0-0) ESB 4.2 [Milestone Release 3](#page-0-0) documentation set:

- 1. **JBoss [ESB 4.2 Milestone](#page-0-0) Release 3** *Trailblazer Guide*: Provides guidance for using the trailblazer example.
- 2. **JBoss [ESB 4.2 Milestone](#page-0-0) Release 3** *Getting Started Guide*: Provides a quick start reference to configuring and using the ESB.
- 3. **JBoss [ESB 4.2 Milestone](#page-0-0) Release 3** *Programmers Guide*: How to use JBossESB.
- 4. **JBoss [ESB 4.2 Milestone](#page-0-0) Release 3** *Release Notes*: Information on the differences between this release and previous releases.
- 5. **JBoss [ESB 4.2 Milestone](#page-0-0) Release 3** *Administration Guide*: How to manage the ESB.

#### **Contacting Us**

Questions or comments about JBoss ESB 4.2 [Milestone](#page-0-0) Release 3 should be directed to our support team.

# What is Content-Based Routing?

# **Introduction**

Typically information with the ESB is conveniently packaged, transferred, and stored in the form of a message. Messages are addressed to Endpoint References (services or clients), that identify the machine/process/object that will ultimately deal with the content of the message. However, what happens if the specified address is no longer valid? For example, the service has failed or been removed from service? It is also possible that the service no longer deals with messages of that particular type; in which case, presumably some other service still handles the original function, but how should the message be handled? What if other services besides the intended recipient are interested in the message's content? What if no destination is specified?

One possible solution to these problems is *content-based routing*. Content-based routing seeks to route messages, not by a specified destination, but by the actual content of the message itself. In a typical application, a message is routed by opening it up and applying a set of rules to its content to determine the parties interested in its content.

The ESB can determine the destination of a given message based on the content of that message, freeing the sending application from having to know anything about where a message is going to end up.

Content-based routing and filtering networks are extremely flexible and very powerful. When built upon established technologies such as MOM (Message Oriented Middleware), JMS (Java Message Services), and XML (Extensible Markup Language) they are also reasonably easy to implement.

### *Simple example*

Content-based routing systems are typically built around two types of entities: *routers* (of which there may be only one) and *services* (of which there is usually more than one). Services are the ultimate consumers of messages. How services publish their interest in specific types of messages with the routers is implementation dependent, but some mapping must exist between message type (or some aspect of the message content) and services in order for the router to direct the flow of incoming messages.

Routers, as their name suggests, route messages. They examine the content of the messages they receive, apply rules to that content, and forward the messages as the rules dictate.

In addition to routers and services, some systems may also include *harvesters*, which specialize in finding interesting information, packaging it up as a formatted message before sending it to a router. Harvesters mine many sources of information including mail transfer agent message stores, news servers, databases and other legacy systems.

The diagram below illustrates a typical CBR architecture using an ESB. At the heart of the system, represented by the cloud, is the ESB. Messages are sent from the client into the ESB, which directs them to the Router. This is then responsible for sending the messages to their ultimate destination (or destinations, as shown in this example).

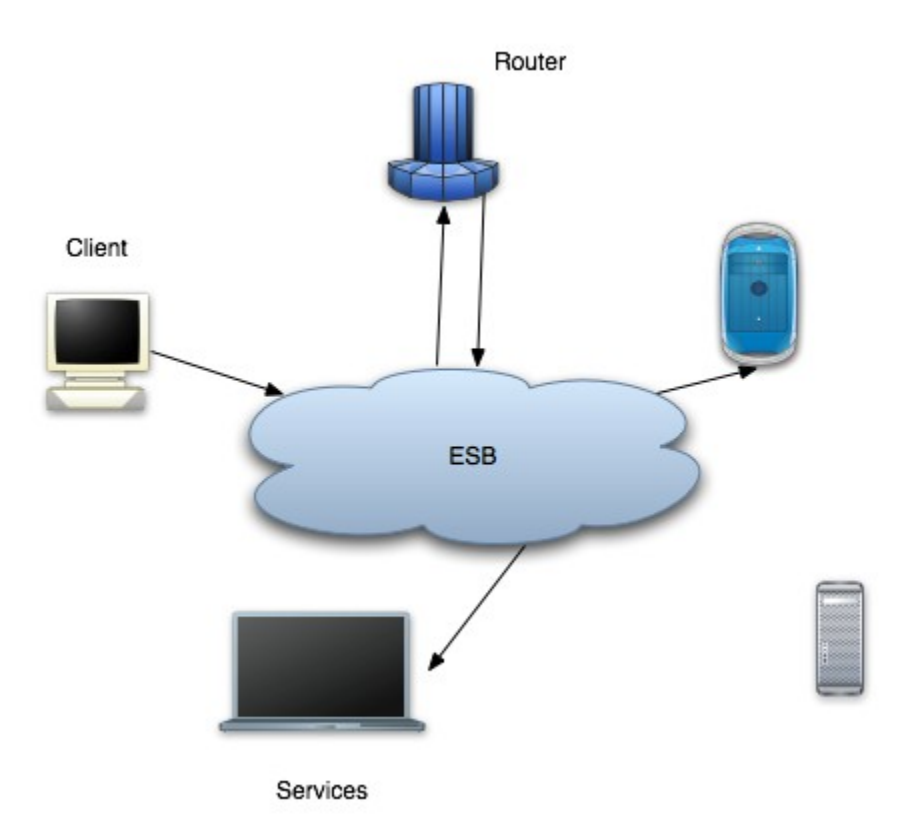

JBESB-RS-7/19/07 8

# Content Based Routing

## **Introduction**

The Content Based Router (CBR) in the JBossESB can be used to route message to the next destination based on the content of the message. By default the ESB will use JBossRules as it's evaluation engine, however this is left configurable. In the jbossesb-properties.xml there is property called 'org.jboss.soa.esb.routing.cbrClass' in the 'messagerouting' section:

```
<properties name="messagerouting">
   <property name="org.jboss.soa.esb.routing.cbrClass" 
             value="org.jboss.internal.soa.esb.services.routing.cbr.JBossRulesRo
uter"/> 
</properties>
```
which can be used to plug in another evaluation engine.

#### *JBossRules based Router*

By default the Content Based router uses JBossRules. Read on to find how to bring up CBR, how to give it a specific rule set, and how to send a message to the CBR.

### **Create a Content-Based Router**

To bring up a Content-based router you need to bring up the CBR-service. Currently this is done by bringing up ContentBasedRouting Service. To do this you need to add an xml-chapter to your deployment-config.xml that looks like the following example which uses JMS as transport protocol:

```
\langle ?xml \text{ version} = "1.0" encoding = "UTF-8"?\rangle<jbossesb
xmlns="http://anonsvn.labs.jboss.com/labs/jbossesb/trunk/product/etc/schemas/xml/jbossesb-
1.0.xsd"
parameterReloadSecs="10">
        <providers>
          <jms-provider name="localhost"
                      connection-factory="ConnectionFactory"
                       jndi-context-factory="org.jnp.interfaces.NamingContextFactory"
                       jndi-URL="localhost" >
              <jms-bus busid="QueueA">
                   <jms-message-filter
                      dest-type="QUEUE"
                      dest-name="queue/A"
                      selector="service='CBRouting-SerializableOrXml'"
                    />
              </jms-bus>
          </jms-provider>
      </providers>
      <services>
        <service
               category="MessageRouting"
                name="ContentBasedRoutingService"
                description="CBR Listener">
```

```
<listeners>
                 <jms-listener name="XPathContentBasedRouter"
                           busidref="QueueA"
                           maxThreads="1">
                   </jms-listener>
            </listeners>
              <actions>
                   <action class="org.jboss.soa.esb.actions.ContentBasedRouter"
                                          name="ContentBasedRouter">
                   <property name="ruleSet" value="JBossESBRules.drl"/>
                   <property name="ruleReload" value="true"/>
                  <property name="destinations">
                      <route-to destination-name="xml-destination-nodelivery" service-
                                                  category="category01" service-
name="jbossesbtest1" />
                      <route-to destination-name="serialized-destination-nodelivery"
service- category="category02" service-
name="jbossesbtest2" />
                  </property>
                  <property name="object-paths">
                     <object-path path="body.test1" />
                     <object-path path="body.test2" />
                   </property>
              </action>
              </actions>
       </service>
   </services>
</jbossesb>
```
Define a service and add a ContentBasedRouter

Cbr specific properties to the (jms-)listener:

- 1. ruleSet: The set of rules that should be used to evaluate the content. Only 1 ruleSet can be given for each CBR. Just define more router if you need composite CBR routing.
- 2. ruleLanguage: In JBossRules you can define a custom (business) language. This (optional) field can be used to pass in that custom language to go with the defined ruleSet.
- 3. RuleReload: the rules will reload 'hot' if refreshed
- 4. A set of destinations. The destination-name is what will be used in the ruleSet. The service-category and service-name are then used to deliver the message.

Note that you also have to define the following dependency in your deployment.xml file:

```
<jbossesb-deployment>
  <depends>jboss.esb:deployment=jbrules.esb</depends>
</jbossesb-deployment>
```
### **Create a ruleSet**

A rule set can be created using the JBossIDE which includes a plug-in for JbossRules. Figure 1 shows a screen shot the plug-in.

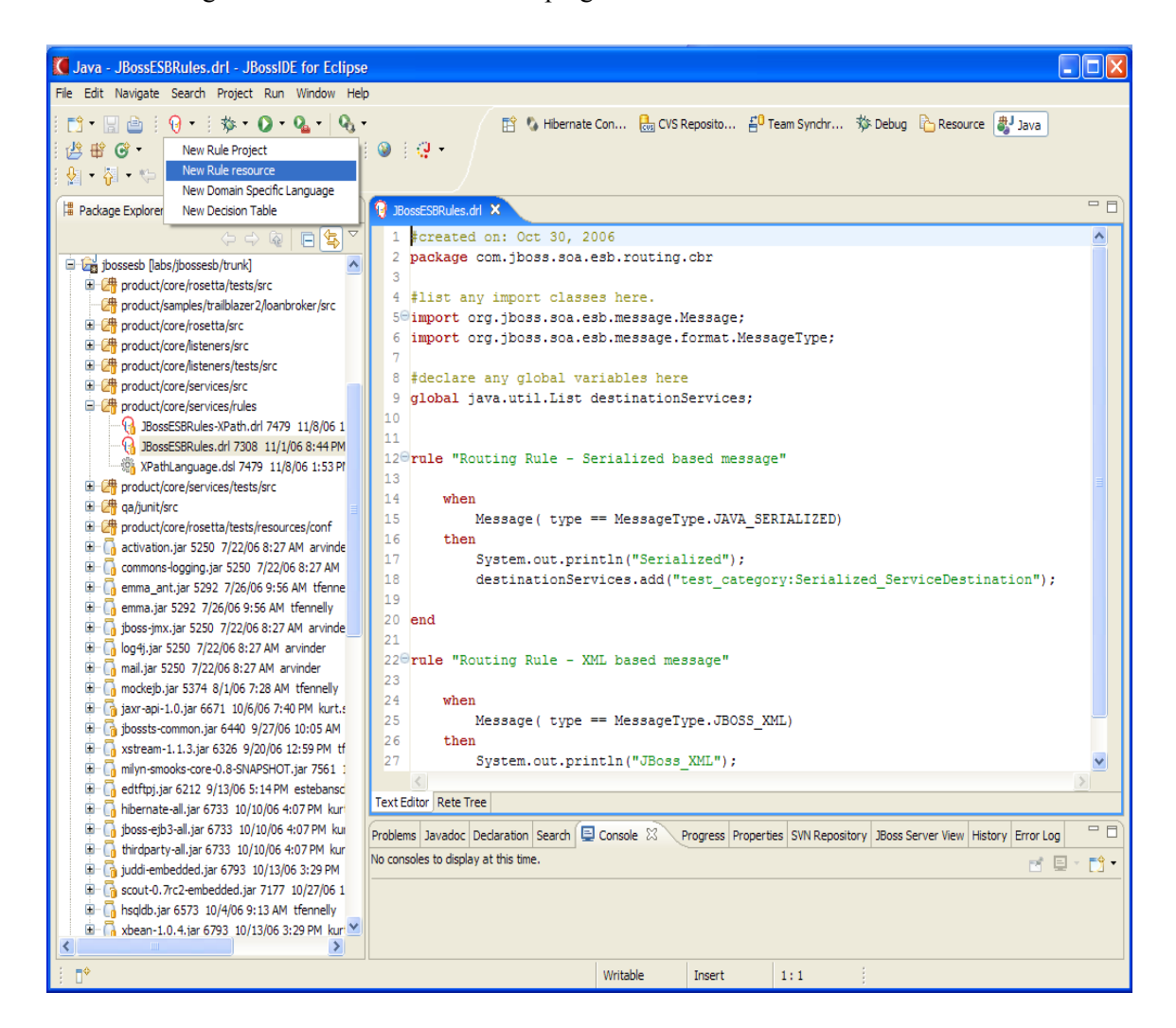

*Figure 1. JBoss Rules IDE. Create a new ruleSet.*

To add a new rule simple click on "New Rule resource". Make sure your rules import at least

import org.jboss.soa.esb.message.Message;

The message will be asserted into the working memory of the rules engine. You can the values of parameters on the message in your evaluation. This is demonstrated in the JBossESBRules.drl ruleSet where the rule checks if the type is XML or Serializable. Note that JbossRules treats objects as shallow objects to achieve highly optimized performance, so what if you want to evaluate an object deeper in the object tree? Either you make serialize your message to XML, and you can use XPATH, or you can sepcify 'object-paths', which extracts objects from the message, using an ESB Message Object Path. The path should follow the syntax:

location.objectname.[beanname].[beanname]...

*location* : one of {body, property, attachment}

*objectname*: name of the object name, attachments can be named or numbered, so for attachments this can be a number too.

*beannames*: optionally you traverse a bean graph by specifying bean names; examples :

property. Order, gets the property object named "Order"

attachment.1, gets the first attachment Object

attachment.FirstAttachment, gets the attachment named 'FirstAttachment'

attachment.1.Order, calls getOrder() on the attached Object.

body.BODY CONTENT, gets the byte[] of the body.

body.Order1.lineitem, obtains the object named "Order1" from the body of the message. Next it will call getLineitem() on this object. More elements can be added to the query to traverse the bean graph.

Make sure to import the objects into your rule. The Object Mapper cannot traverse collections, so if you need to do that you have to a (Smooks-) transformation on the message first, to unroll the collection.

Secondly you have to make sure to define:

```
global java.util.List destinationServices;
```
The destinationServices List is returned and should contain one or more destination services. The format of the destination service should be:

<service-category>:<service-name>

If you save your rule into the product/core/services/rules package it will be jarred up into the jbossesb-rules.jar. However as long as you your rules on the classpath somewhere JBossRules should find it.

#### **Use the XPath Custom Rule Language**

For XML-based messages it is convenient to do XPath based evaluation. For this we ship a custom rule language defined in the XpathLanuage.dsl. To use it you need to reference it in your ruleSet with:

**expander** XPathLanguage.dsl

and you need to pass it in the name of this file in the attributes like:

```
ruleSet="JBossESBRules-XPath.drl" 
ruleLanguage="XPathLanguage.drl"/>
```
Currently the XPath Language makes sure the message is of the type JBOSS\_XML and it defines

- 1. xpathMatch "<element>": yields true if is an element by this name is matched.
- 2. xpathEquals "<element>", "<value>"): yields true if the element is found and it's value equals the value.

You can define your own Custom Rule Language.

#### **Splitter**

To make a message go to more then 1 destination (split) simply set up your rules to match more then one destinations. You can also use the Static Router with multiple destinations to achieve this. In either the StaticRouter action or ContentBasedRouter action you can set the process="split", which will enable the Aggregator Action to aggregrate the message further down to processing path.

Note: that those destinations could be different message transformers to customize the outgoing messages.

### **Aggregator**

The Aggregator action can be used to aggregate message that where split back into 1 message. This message will contain as many message attachments as the messages that where aggregated. The next action in the pipeline should be a transformer action to use the attachments to build a new aggregated message.